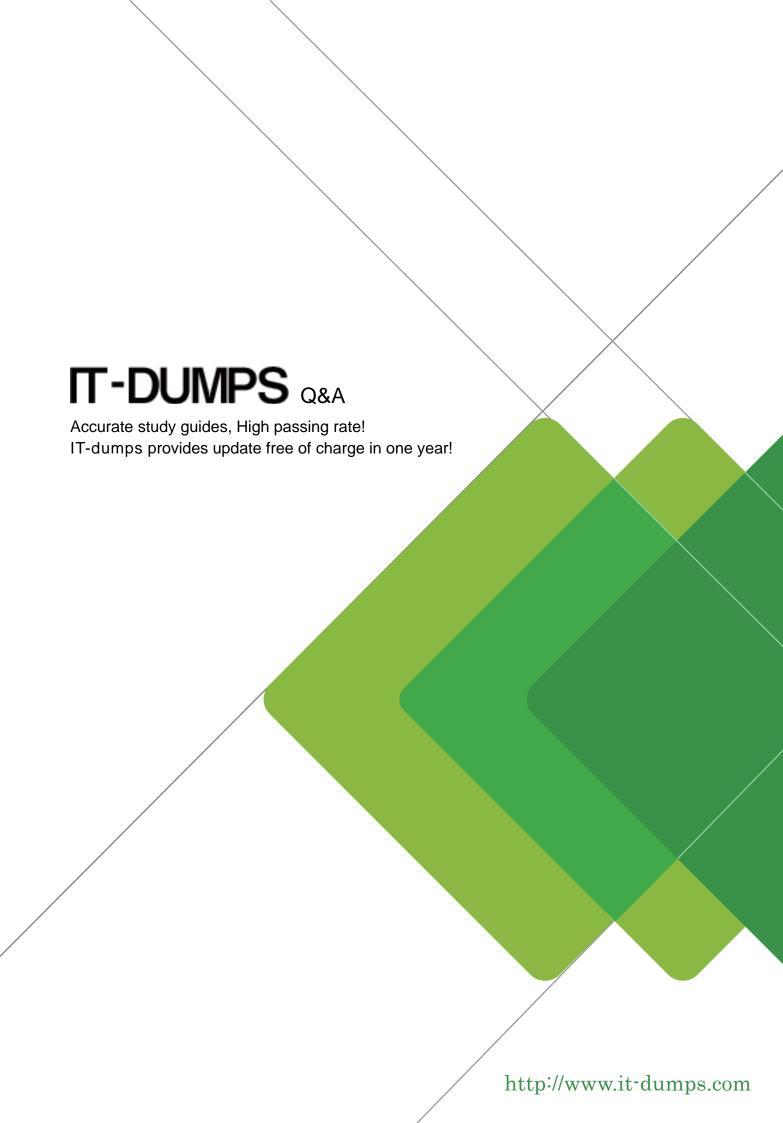

Exam : 920-355

Title : BCS 3000 Ris.1.0 Storage

**Networking OAM** 

Version: DEMO

| 1. What are the different user account levels in BCS Director?                                                                 |
|----------------------------------------------------------------------------------------------------|
| A. root, admin, user                                                                                                    |
| B. root, admin, operator                                                                                                    |
| C. admin, operator, user                                                                                                    |
| D. admin, operator, observer<br>Answer: D                                                                                      |
| 2. In the Command Line Interface (CLI), which command turns off the power on the DSM in slot 1?                                |
| A. power off slot 1                                                                                                    |
| B. configure slot power 1 off                                                                                                  |
| C. configure power slot 1 off                                                                                                  |
| D. configure power off slot 1 Answer: B                                                                                        |
| 3. Which two CLI commands can be used to retrieve performance monitoring information? (Choose two)                             |
| A. show stats                                                                                                    |
| B. show stats all                                                                                                    |
| C. show dnm <slot> stats</slot>                                                                                                |
| D. show stats dnm <slot> <port> [stat-string] Answer: BD</port></slot>                                                         |
| 4. In the Command Line Interface (CLI), which command will let you change the internal IP address range of the BCS 3000 shelf? |
| A. configure ip ip-prefix <ip-address></ip-address>                                                                            |
| B. configure node ip-prefix <ip-address></ip-address>                                                                          |
| C. configure port ip-prefix <ip-address></ip-address>                                                                          |
| D. configure shelf ip-prefix <ip-address> Answer: B</ip-address>                                                               |
| 5. What CLI command would you use to set the protocol for a client port?                                                       |

| A. configure profile <slot> <port> <pre> <pre> &lt;</pre></pre></port></slot> |
|----------------------------------------------------------------------------------------------------|
| B. configure slot <slot> port <port> protocol <pre>protocol&gt;</pre></port></slot>                                                                                                    |
| C. configure port protocol <protocol> dnm <slot> <port></port></slot></protocol>                                                                                                    |
| D. configure protocol <protocol> dnm <slot> port <port> Answer: C</port></slot></protocol>                                                                                                    |
| 6. In the Command Line Interface (CLI), what are the different alarm severity ratings from lowest to highest?                                                                                                    |
| A. alert, event, major, critical                                                                                                    |
| B. event, minor, major, critical                                                                                                    |
| C. warning, alert, major, critical                                                                                                    |
| D. warning, minor, major, critical Answer: D                                                                                                    |
| 7. Which troubleshooting capability is supported on the DNM?                                                                                                    |
| A. Traffic sniffer                                                                                                    |
| B. Port loopback                                                                                                    |
| C. Port mirroring                                                                                                    |
| D. Traffic generation Answer: B                                                                                                    |
| 8. What two of the following authentication options can be configured on the BCS 3000? (Choose two.)                                                                                                    |
| A. LDAP                                                                                                    |
| B. Active Directory                                                                                                    |
| C. Centralized authentication (RADIUS)                                                                                                    |
| D. Local challenge/response authentication Answer: CD                                                                                                    |
|                                                                                                    |